## **OFFICE OF THE CONTROLLER**

### **General Accounting - Treasury Team** Program Expense Card Training

September 2023

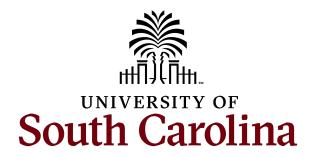

#### **Table of Contents**

| Program Expense Overview  | 3  |
|---------------------------|----|
| Compliance and Violations | 10 |
| My Wallet                 | 14 |
| Expense Report Overview   | 18 |
| Upcoming Training Dates   | 22 |
| Resources and Contacts    | 24 |

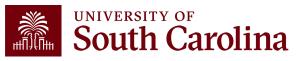

#### Program Expense Card Overview

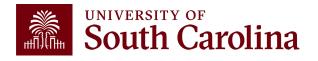

### **Program Expense Card Overview**

- Credit cards are issued through Bank of America
- This card can be used for student programs (e.g. Study Abroad, summer programs, etc.) & research participant incentives
- Cards can only be issued to USC employees
- Program Expense cards cannot be used for individual travel or any purchase subject to procurement

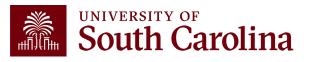

## **Requesting Program Expense Cards**

- Complete Program Expense Card Request Form
- Email form to: cards@mailbox.sc.edu
- Attend training
- Allow 7-10 days for processing
- You will receive an email when requested card is ready to be picked up

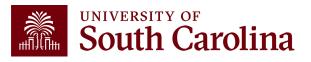

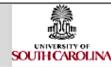

#### ELIGIBILITY REQUIREMENTS:

- All expenses must be approved University program expenses
- Applicant must be a USC employee
- Department Head approval

 Training Session Attendance
 Signature on Cardholder Agreement (upon Issuance of card)

INTENDED USE OF CARD

INCENTIVES

DATE

#### Please email completed form to: Cards@mailbox.sc.edu

| SECTION L    | SECTION L CARDHOLDER INFORMATION |                                       |  |
|--------------|----------------------------------|---------------------------------------|--|
|              | LEGAL FIRST AND LAST             | NAME REQUIRED                         |  |
| LAST NAME    |                                  | CAMPUS                                |  |
| FIRST NAME   |                                  | DEPARTMENT NAME                       |  |
| CELL PHONE   |                                  | DEPARTMENT ADDRESS                    |  |
| OFFICE PHONE |                                  |                                       |  |
| EMAL         |                                  | CARDHOLDER LIAISON(S) - NAME & USC ID |  |
| USCID        |                                  |                                       |  |
|              |                                  | · · · · · · · · · · · · · · · · · · · |  |

| SECTION II.    | CHARTFIELDS |      |       | SECTION I |
|----------------|-------------|------|-------|-----------|
| OPERATING UNIT | DEPARTMENT  | FUND | CLASS | PROGRAM   |
|                |             |      |       |           |

As cardholder, I will always treat the USC Program Expense Card with at least the same level of care as personal credit cards. The card will be maintained in a secure location and the card account number will be carefully guarded. I will be the only person entitled to use the card. I fully understand the intent of this program and will comply with all guidelines on the Program Expense Card as well as USC policies and procedures related to the expenditure of University funds. I will maintain all receipts and records for proper reconciliation of all transactions. I understand if proper documentation is not provided or if funds are used for unauthorized expenses, the Payroil Department can deduct the outstanding balance from future payroil check(s) and the card may be suspended.

| CARDHOLDER                                          | SIGNATURE             |                                                           | DATE _ |  |
|-----------------------------------------------------|-----------------------|-----------------------------------------------------------|--------|--|
| SECTION IV.                                         | Please select one     | Spend Profile below                                       |        |  |
|                                                     |                       | 1. \$1K Single Transaction Limit - \$1K Limit/Month       |        |  |
|                                                     |                       | 2. \$2K Single Transaction Limit - \$2K Limit/Month       |        |  |
| 3. \$3K Single Transaction Limit - \$5K Limit/Month |                       |                                                           |        |  |
|                                                     |                       | 4. \$5K Single Transaction Limit - \$10K Limit/Month**    |        |  |
|                                                     |                       | 5. \$5K Single Transaction Limit - \$15K Limit/Month**    |        |  |
|                                                     | ** Requires justifica | tion for higher limit and approval by Controller's Office |        |  |

I hereby delegate transaction authority to the above cartholder and agree that the department falson responsible for the associated department will be responsible for reviewing transactions of the cardholder to ensure the appropriate use and classification for University expenditures.

| DEPARTMENT | HEAD PRINTED NAM | <b>AF</b> |
|------------|------------------|-----------|
|            |                  |           |

| DEPA | RTMENT | HEAD | SIGNAT | URE |
|------|--------|------|--------|-----|
|------|--------|------|--------|-----|

| Controller's | Office | Use | Onh | - |
|--------------|--------|-----|-----|---|
|              |        |     |     |   |

| Card | Order | Date: | 1 |
|------|-------|-------|---|

Card Received By:

| Spend Profile Assigned: |  |
|-------------------------|--|
| <br>                    |  |
| Date Card Received:     |  |

### Program Expense Card Request

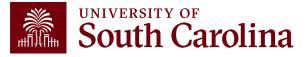

### **Expense Reports for Program Expense Card**

- Expense Reports must be submitted and fully approved within 30 days of the end of the billing cycle
- Include all receipts and documentation (e.g. merchant receipts, list of participants in program, list of gift card recipients & amount received, etc.)
- Include IRB approval letter for all human subject research incentives
- A food memo must be submitted for all food purchases along with participants (no food purchases allowed for USC employees)

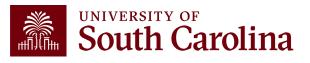

### **Expense Reports for Program Expense Card**

- Expense Reports must be submitted and fully approved within 30 days of the end of the billing cycle
- Include all receipts and documentation (e.g. merchant receipts, list of participants in program, list of gift card recipients & amount received, etc.)
- Include IRB approval letter for all human subject research incentives
- A food memo must be submitted for all food purchases along with participants (no food purchases allowed for USC employees)

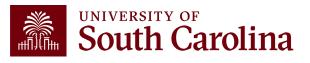

## **Tracking Gift Card Distribution**

- You will be responsible for providing a list of all gift card/incentive recipients and amounts received
- Participants' name, email or participant ID (for protected groups) must be provided for all gift cards or incentives purchased

 Only purchase cards that can be distributed to participants within the month. Proof of distribution is required for expense report to be approved.

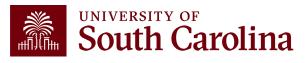

# Compliance & Violations

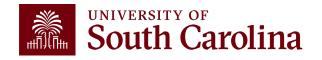

### Compliance

- Cards will be suspended if transactions are not processed timely
- Cards will be suspended if used for unauthorized expenses

• Be sure to complete a monthly audit/review before certifying

• Expense reports are subject to external and internal audit and transactions are reported on spend transparency

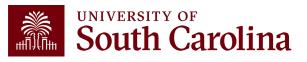

### Compliance

- Violations may result in revocation of use privileges and/or disciplinary action, up to and including termination of employment. Employees who are found to have inappropriately used the Program Expense Card will be required to reimburse the University of South Carolina for all costs associated with such improper use.
- If proper documentation is not provided or if funds are used for unauthorized expenses, the Payroll Department can deduct the outstanding balance from future payroll check(s).

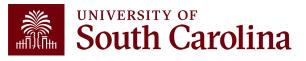

### Timeline

• Expense Reports must be fully approved in PeopleSoft within 30 days of the end of the billing cycle.

#### **Gift card purchase example:**

- Gift cards purchased on October 15th would be in the October billing cycle (transactions from Sep 26th – Oct 25<sup>th</sup>).
- The expense report is due no later than November 25th.
- All cards must be distributed with names provided in expense report before 11/25.

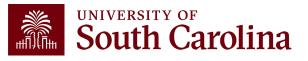

## **Program Expense Card Violations**

#### Violations of policies/procedures include (but are not limited to):

- Personal or unauthorized purposes
- The purchase of alcoholic beverages or any substance, material, or service which violates policy, law or regulation pertaining to the University of South Carolina
- The Cardholder allows the card to be used by another individual
- The Cardholder fails to provide required receipts
- The Cardholder fails to provide, when requested, information about any specific purchase
- The Cardholder does not adhere to all the Program Expense Card policies and procedures

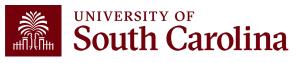

#### **Program Expense Card Violations**

An example of purchased NOT allowed on the Program Expense Card include (but are not limited to):

- Departmental supplies
- Software/subscription services
- Food consumed by USC employees
- Employee travel

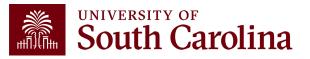

#### **My Wallet**

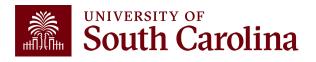

## What is My Wallet

- Card transactions (charges) are interfaced from Bank of America into PeopleSoft My Wallet daily
- Cardholders and Liaisons can use My Wallet for reviewing and updating each of these card charges before they are consolidated into the Expense Report statement
- Please allow 1-2 additional days to interface into PeopleSoft

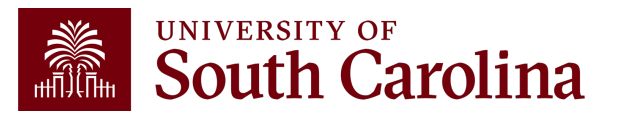

## How to Use My Wallet

- The following can be updated using My Wallet:
  - $\checkmark$  Entering a justification and description for each transaction
  - ✓ The Expense Type may be changed to prevent the need to change the GL account after the transaction is copied into the expense report
  - $\checkmark$  Reviewing and updating the use tax applicability
  - $\checkmark$  Attaching the receipt to the transaction
- All updates made in My Wallet carry over to the Expense Report
- Some of these requirements may be completed on the expense report page; however, updating use tax applicability must be completed on the My Wallet details page

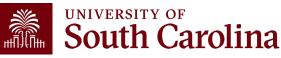

### Use Tax

- Most purchases of tangible property are subject to sales or use tax
- If sales tax is charged on the invoice, <u>do not</u> check the "use tax" box in my wallet as this adds use tax to the purchase
- If it is necessary to apply use tax to a purchase made with your card, you can do so in my wallet by checking the "use tax" box

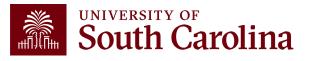

#### Expense Report Overview

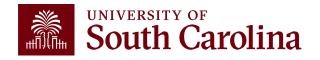

### **Expense Report**

- The PeopleSoft page is where all card transactions that represent the month end statement will be copied
- As a Liaison, your USC ID will default. Be sure to change if creating on behalf of the cardholder
- It is important to select the correct business purpose. After selecting, the business purpose can't be changed
- Use the Default Accounting for Report action to populate the accounting detail for each expense line. Just be sure to change it if different for a line(s)
- Begin your expense report early in the month and add My Wallet transactions periodically
- If your department scans all receipts as one document, this attachment may be added at the end of the month before the expense report is submitted

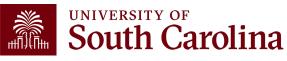

### **Expense Report Status**

**Pending Status**: not submitted for approval. The expense report can be modified and deleted

Submitted for Approval: the expense report is submitted, waiting for approval

In Process: the expense report is in approval workflow

**Approved:** approval for the expense report is complete and waiting on processing

**Paid:** the expense report is processed and complete. Once in a "Paid" status, the transaction is posted to the General Ledger overnight

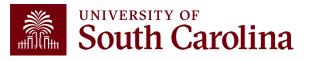

### **Important Notifications**

## The following automated alerts are sent to the Liaisons every Wednesday:

- Listing of Expense Report Approval Reminders
- Listing of Unsubmitted Expense Report Reminders
- Listing of Unassigned My Wallet Reminders

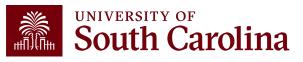

### **Upcoming Training**

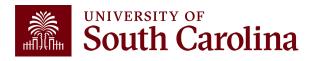

#### **South Carolina**

STUDENTS FACULTY & STAFF ALUMNI PARENTS & FAMILIES CALENDAR MAP DIRECTORY APP

SEARCH SC.EDU

#### Office of the Controller

| Office of the Controller                              | PeopleSoft Finance Trainin                                                        | gocileaule                                  |                |                        |
|-------------------------------------------------------|-----------------------------------------------------------------------------------|---------------------------------------------|----------------|------------------------|
| General Accounting                                    | 2023 Session Dates and Times                                                      |                                             |                |                        |
| Grants and Funds<br>Management                        | For information about a class you're inter<br>at <b>pstrain@mailbox.sc.edu</b> ↗. | ested in attending, please email            | l the PeopleSo | ft Training Team       |
| Compliance and Tax<br>Management                      | What                                                                              | When                                        | How Long       | Where                  |
| Payroll Department                                    | <b>Travel and Expense Proxy Training</b>                                          | Wednesday, August 16<br>9 a.m 12:00 p.m.    | 3 hours        | Online (Teams Meeting) |
| Operational Management<br>and Reporting               | Depositor Training 12                                                             | Friday, September 8<br>10 a.m - 11 a.m.     | 1 hour         | Online (Teams Meeting) |
| External Financial Reporting<br>and Transparency      | <b>Travel and Expense Proxy Training</b> 12                                       | Wednesday, September 13<br>9 a.m 12:00 p.m. | 3 hours        | Online (Teams Meeting) |
| Resource and Training<br>Toolbox                      | <b>Program Expense Card Training</b> [2                                           | Wednesday, October 4<br>9 a.m 10:00 p.m.    | 1 hour         | Online (Teams Meeting) |
| Business Manager                                      | Depositor Training <sup>[2</sup>                                                  | Friday, October 13<br>10 a.m - 11 a.m.      | 1 hour         | Online (Teams Meeting) |
| Grant Administration Principal Investigator           | Travel and Expense Proxy Training 12                                              | Wednesday, October 18<br>9 a.m 12:00 p.m.   | 3 hours        | Online (Teams Meeting) |
| Policies & Procedures Forms                           | Program Expense Card Training 2                                                   | Thursday, October 26<br>9 a.m 10:00 p.m.    | 1 hour         | Online (Teams Meeting) |
| Newsletters                                           | Program Expense Card Training                                                     | Thursday, November 9<br>9 a.m 10:00 p.m.    | 1 hour         | Online (Teams Meeting) |
| PeopleSoft Finance Training<br>Schedule<br>Listserves | Depositor Training 12                                                             | Friday, November 10<br>10 a.m - 11 a.m.     | 1 hour         | Online (Teams Meeting) |
| Social Media                                          | Travel and Expense Proxy Training 2                                               | Wednesday, November 15<br>9 a.m 12:00 p.m.  | 3 hours        | Online (Teams Meeting) |

**Depositor Training** 

9 a.m. - 10:00 p.m.

Friday, December 8

10 a.m - 11 a.m.

1 hour

**Online** (Teams Meeting)

### Upcoming Training Dates

To <u>register</u>, click the link for the date/time that works best for you. On the registration page, provide your first/last name and email. Once registration is complete you will receive a confirmation email and the session will be added to your calendar.

**Registration Tip:** If you have trouble registering, you may need to clear cache or use a different browser.

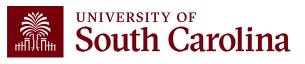

# Resources & Contacts

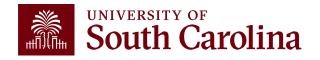

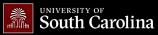

GATEWAYS FOR: STUDENTS FACULTY & STAFF ALUMNI PARENTS & FAMILIES CALENDAR MAP DIRECTORY APPLY GIVE

Expand all

 $\bigcirc$ 

SEARCH SC.EDU

α

#### Office of the Controller

#### Office of the Controller Treasury

Treasury Management

Treasury Management is responsible for the University's banking relationships. We manage the cash balances and investments for operating and endowment funds and ensure reconciliations of all financial records with bank accounts.

#### Capital Assets Chart of Accounts

Accounts Payable

General Ledger

Moving and Relocation

**General Accounting** 

Travel

Treasury Management

General Accounting Staff Directory

Grants and Funds Management

Compliance and Tax Management

**Payroll Department** 

Operational Management and Reporting

External Financial Reporting and Transparency

Resource and Training Toolbox

Contact Us

#### Card Programs

#### **Program Expense Card**

The Program Expense Card is a credit card used for educational programs (eg. Study Abroad, Summer Programs, etc.) and participant incentive payments. The cardholder must be a USC employee. The Program Expense Card cannot be used for individual travel or any purchase subject to procurement. Please email questions to cards@mailbox.sc.edu.

- Program Expense Card Procedures [pdf] 2
- Program Expense Card Request Form [pdf] 2
- Program Expense Card Update Form [pdf] 🛽
- Program Expense Cardholder Agreement [pdf] 🛽

#### **Team Cards**

The Team Card is used to make purchases for athletic team related expenses (e.g. hotel, transportation, meals, etc.). Please email questions to teamcard@mailbox.sc.edu.

#### Contact Treasury Management

For questions about any Treasury Management services, please contact us directly: 1600 Hampton Street, 6th floor Columbia, SC 29208 Email: treasury@mailbox.sc.edu [2]

# Where to Find the Resources

For Program Expense Card resources, visit the Card Program section on our <u>Treasury</u> <u>Management page</u>.

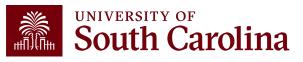

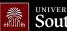

UNIVERSITY OF South Carolina

GATEWAYS FOR: STUDENTS FACULTY & STAFF ALLIBANI PARENTS & FAMILIES CALENDAR MAP

SEARCH SC.EDU

α

#### Office of the Controller

| Office of the Controller                      | Business Manager                                                                                                    |                            |
|-----------------------------------------------|----------------------------------------------------------------------------------------------------|----------------------------|
| General Accounting                            | The role of each Business Manager at the University of South Carolina v                                                                                                    | aries across each          |
| Grants and Funds<br>Management                | college and department. Each Business Manager handles several respo<br>influence the success of their departments and the University overall.                                                                                                    | They provide business      |
| Compliance and Tax<br>Management              | expertise on a variety of topics including, but not limited to budget, exponent of the set of the set of the s |                            |
| Payroll Department                            |                                                                                                    |                            |
| Operational Management<br>and Reporting       | Below is a list of tasks a Business Manager may be responsible for within their college/de<br>links to training resources that support each task.                                                                                                    | partment. Sections include |
| External Financial Reporting and Transparency | <b>Note:</b> Each year the Controller's Office provides refresher trainings starting the month of April. Registration links for all scheduled trainings are sent to our BIZMANAGER listserv er                                                                                                    |                            |
| Resource and Training<br>Toolbox              | our monthly newsletter, and in a prior week reminder email. On demand training can be<br>below.                                                                                                    | found in the sections      |
| Business Manager                              |                                                                                                    | Expand all                 |
| Grant Administration                          | Account Funding Change                                                                                                    | (+)                        |
| Principal Investigator                        | AP Uploads                                                                                                    | •                          |
| Policies & Procedures                         | Business Expense Prepaid Cards                                                                                                    | (+)                        |
| Forms                                         | Cash Advances                                                                                                    | (+)                        |
| Newsletters                                   | Cost Transfer                                                                                                    |                            |
| PeopleSoft Finance Training<br>Schedule       | Departmental Deposits                                                                                                    | •••                        |
| Listserves                                    | Employee Reimbursement (Non-travel)                                                                                                    | +                          |
| Social Media                                  | Endowments                                                                                                    | •                          |
| Contact Us                                    | Finance Intranet                                                                                                    | (+)                        |

### Where to Find the Resources

For Program Expense Card training resources, visit our **Business** Manager page.

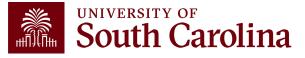

### **Controller's Office Contact List**

| General Accounting (JEs, JVs, Apex, GL issues/Questions                      | Email Address           |
|------------------------------------------------------------------------------|-------------------------|
| General Email Address                                                        | genacctg@mailbox.sc.edu |
| Cash Advance Settlement                                                      | cashadvc@mailbox.sc.edu |
| Payroll Retro Journal Entries                                                | retroje@mailbox.sc.edu  |
| Chartfield Maintenance                                                       | cfmaint@mailbox.sc.edu  |
| Moving Mailbox                                                               | moving@mailbox.sc.edu   |
| PeopleSoft Finance Security Requests                                         | pssecure@mailbox.sc.edu |
| Accounts Payable                                                             | Email Address           |
| General Email Address                                                        | ap@mailbox.sc.edu       |
| AP Uploads                                                                   | apupload@mailbox.sc.edu |
| Supplier Maintenance                                                         | apsupplr@mailbox.sc.edu |
| Travel Office                                                                | Email Address           |
| General Email Address                                                        | teoffice@mailbox.sc.edu |
| Student/Non-employee Travel Authorizations and Travel Reimbursement Vouchers | tesubmit@mailbox.sc.ed  |

### **Controller's Office Contact List**

| Capital Assets                                | Email Address           |
|-----------------------------------------------|-------------------------|
| Physical Inventory                            | physinv@mailbox.sc.edu  |
| Cash Management and Treasury                  | Email Address           |
| General Treasury Email Address                | treasury@mailbox.sc.edu |
| Business Expense Card                         | cards@mailbox.sc.edu    |
| Team Card                                     | teamcard@mailbox.sc.edu |
| Travel Card                                   | trvcard@mailbox.sc.edu  |
| Compliance and Tax                            | Email Address           |
| General Compliance Email Address              | concpl@mailbox.sc.edu   |
| General Tax Email Address                     | tax@mailbox.sc.edu      |
| Research/Development Sales/Use Tax Exemptions | rdequip@mailbox.sc.edu  |
| Payroll                                       |                         |
| General Email Address                         | payroll@mailbox.sc.edu  |

# Questions

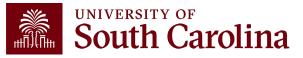

# THANK YOU!

#### **Office of the Controller**

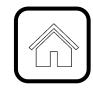

#### **Address:**

1600 Hampton Street Columbia, SC 29208

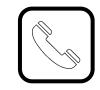

**Contact Number:** Phone: 803-777-2602 Fax: 803-777-9586

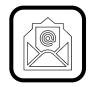

Email Address: controller@sc.edu

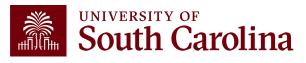

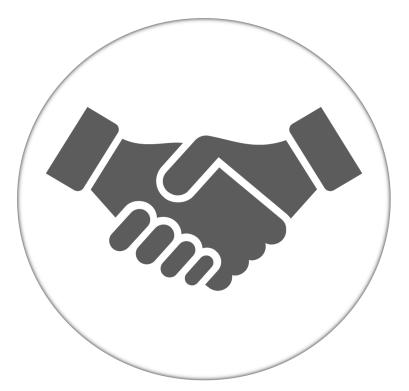

Alone, we can do so little; together, we can do so much.

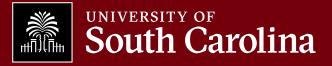